## **Channel disable for Bragg adjust.**

Several methods.

## 1: From *Signal Path* menu

If no External modulation signal is connected to J7, select *Int/Ext* button to turn off channel On/Off RED = OFF

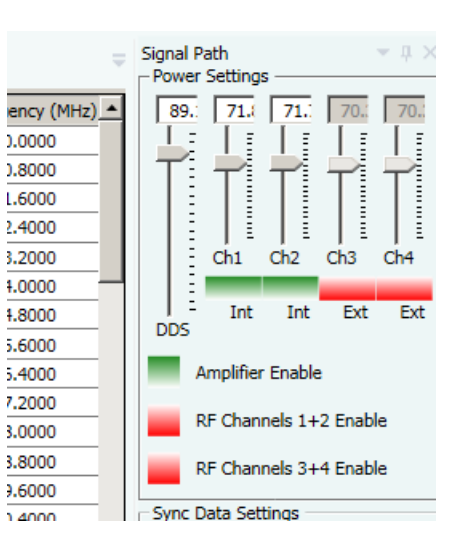

## 2: From *Calibration* menu

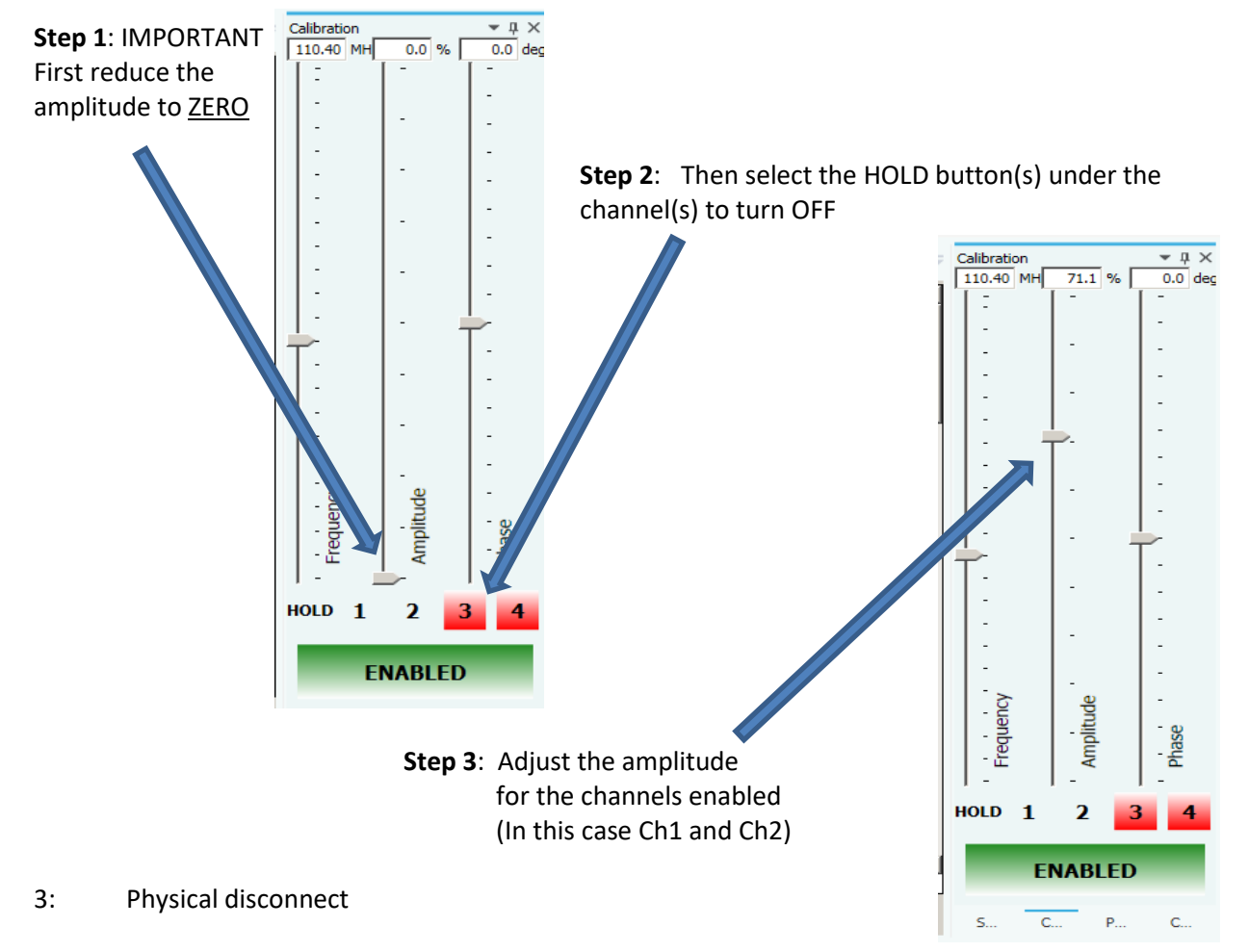

Disconnect the coax cables from the IMS4 output(s); J1, J2, J3 and/or J4